### **The grid command – Hazy1 Chap 18**

- § **Computes a grid of models in parallel on multi-core machines**
- § **Include "vary" keyword on commands with variable parameters (Chapter 17.4)**
- § **"grid" command specifies lower, upper bounds, and step size**
	- **Radius 13 vary**
	- **grid 13 23 2**

#### **1**

## **Special rules for temperature grids**

#### 18.3 Grid start point, end point, increment [ linear ]

Parameters for those commands with the vary keyword (see Table 17.1 on page 239) can be varied within a grid. Each command with a vary option must be followed by a grid command.

For nearly all commands, the quantity will be varied logarithmically (current exceptions are the **illuminate**, ratio alphox, dlaw, and fudge commands). If the quantity is varied logarithmically, the key the lower /upper l

.<br>onstant temperature 4 vary<br>rid range from 5000 to 20000 step 5000 linear

10.5 Beware the grid command treatment of temperatures: The following will crash with an fpe

constant temperature 4 vary<br>grid range from 5000 to 20000 step 5000 // wrong, this will crash!

This is because of the rule stated above that the grid command treats temperature ranges as logs unless the keyword linear occurs.

**2**

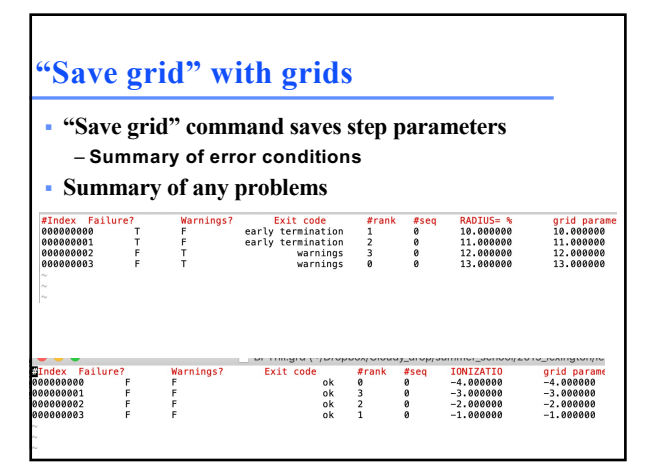

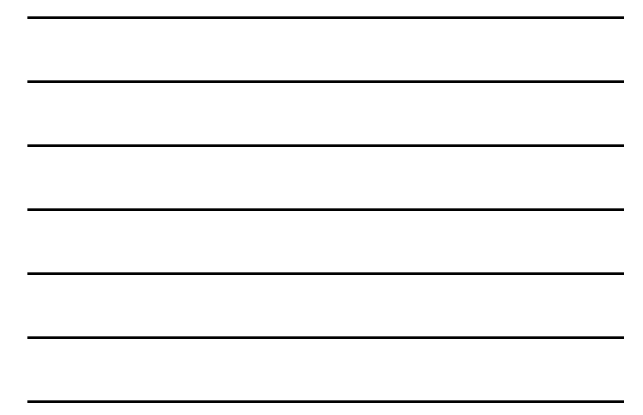

**3**

# **Options on save files with grids**

§ **"no hash", "last", options on other save commands**

save line list ratio ".lin" "LineListBPT.dat" last no hash<br>save grid ".grd" last no hash<br>~

**4**